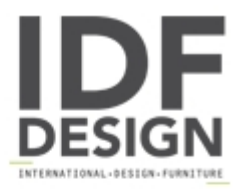

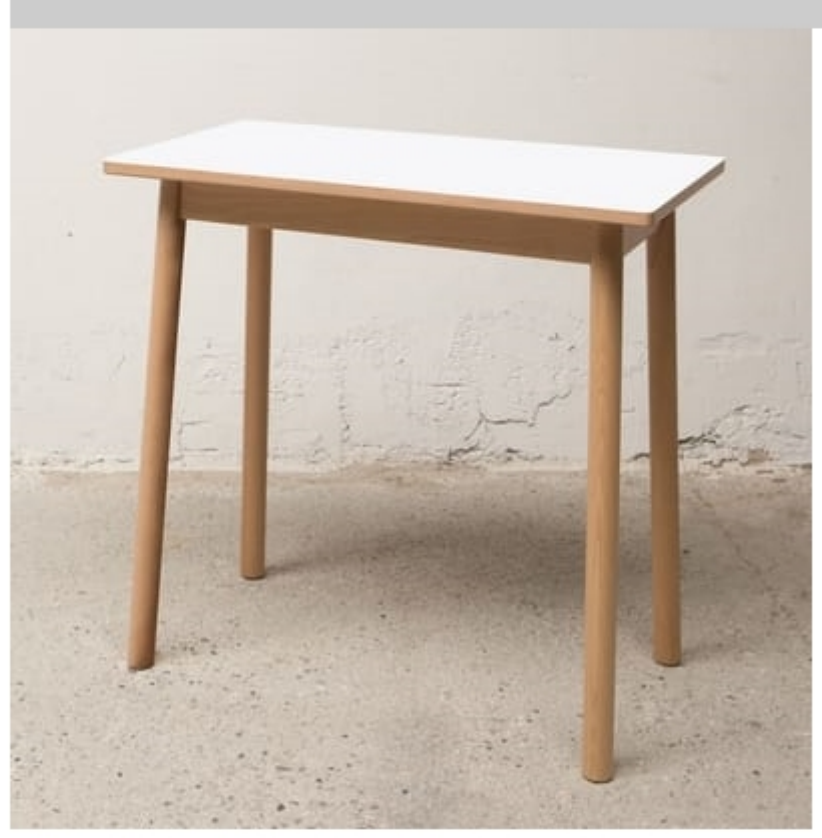

## Tavolino DESK 75x40 cm

Frame in natural beech-wood and seat in beech plywood covered in FENIX laminate, different color: black, blue, green and white. A desk with unusual properties.

An extremely simple and compact table. Born as a desk for children's bedrooms, it is also widely used in the entrance, in the kitchen, in the studio and in the hallway. Also available with durable laminate Fenix.

Produced by

La Sedia Srl Località Segheria Roggia 2 33044 Manzano (Udine) Italy

Phone: +39 0432 750397 Fax: +39 0432 740260 E-mail: info@la-sedia.it Website: http://www.la-sedia.it

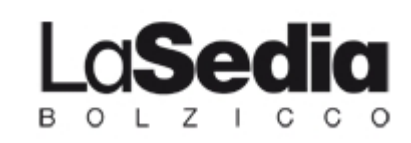